Landesamt für Natur, Umwelt und Verbraucherschutz Nordrhein-Westfalen

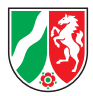

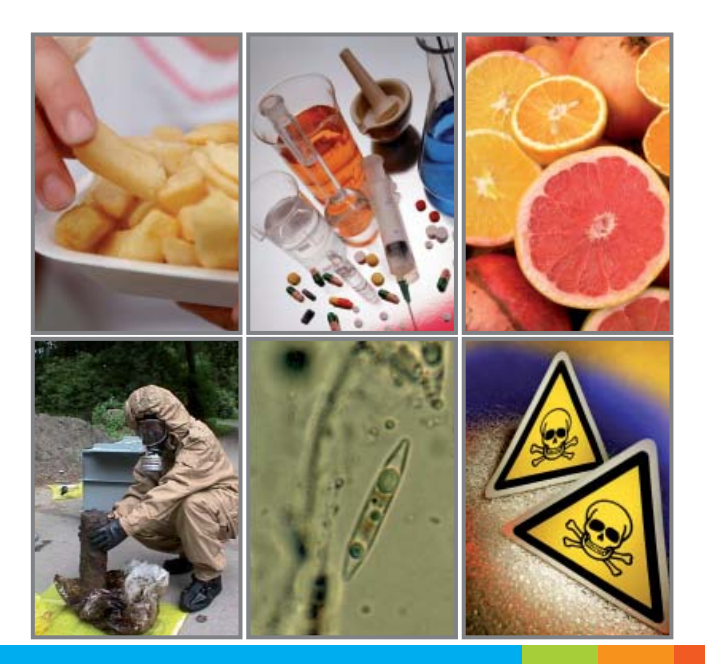

Landesamt für Natur, Umwelt und Verbraucherschutz Nordrhein-WestfalenLeibnizstr. 10, 45659 Recklinghausen Postfach 101052, 45610 Recklinghausen Telefon 02361 305-0 Telefax 02361 305-3215E-mail: poststelle@lanuv.nrw.de **www.lanuv.nrw.de**

> Bildnachweis: LANUV NRW, adpic-Bildagentur, Brand X Pictures

> > Recklinghausen 2010

Zu den über 500 ständig aktualisierten Quellen von IGS gehören u. a.

- **■** Richtwerte und Grenzwerte aus deutschem Recht, EU- und internationalem Recht,
- **■** Daten zur Ersten Hilfe,
- **▪** toxikologische Daten,
- **■** Identifikationsdaten zum bequemen Suchen der Stoffe,
- Rechtsquellen (nationale und EU) zum Umweltschutz, Verbraucherschutz, Arbeits- und Gesundheitsschutz,
- **▪** spezielle Regelungen für Altfahrzeuge, Elektrogeräte, Biozide, Pflanzenschutzmittel, Lebensmittel, Genussmittel, Spielzeug und vieles mehr.

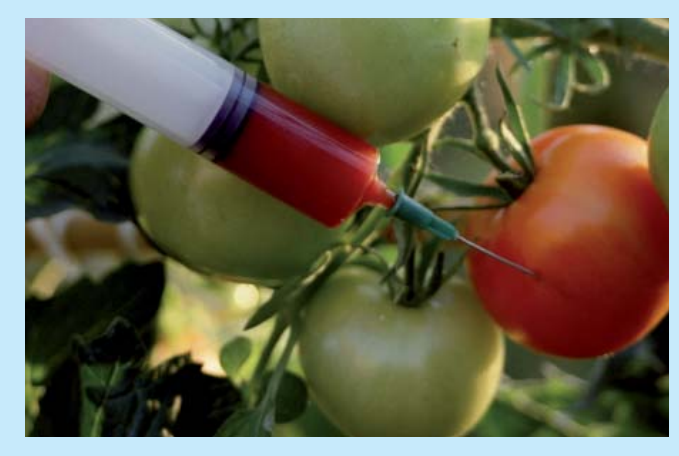

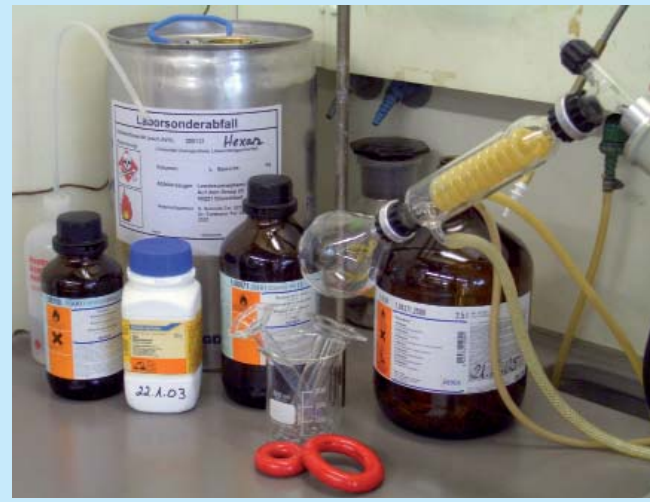

Behörden können zusätzlich mit IGS-GSBL den vom Bund und den Ländern gepflegten Gemeinsamen Stoffdatenpool Bund/Länder (GSBL) unter der IGS-Oberfläche nutzen.

IGS wurde ursprünglich für die verschiedenen Fachbehörden im Land eingerichtet.

IGS ist zu finden unter: www.lanuv.nrw.de > Infosysteme > IGS – Informationssystem für gefährliche Stoffe

oder direkt über: www.stoffliste.de

Die Daten werden über das Internet bereitgestellt und stehen Fachanwendern der öffentlichen Verwaltung über das Netz der Landesverwaltung zur Verfügung.

Mit IGS-public wurde eine Version für den interessierten Bürger eingerichtet, in der sich dieser u.a. über rechtliche Eigenschaften von Stoffen informieren kann.

Darüber hinaus werden Fachanwendungen für bestimmte Behördenkreise wie z.B. die Feuerwehr vorgehalten. Über das IGS-Portal ist auch die Vorschriftensammlung Technischer Umweltschutz (VTU) abrufbar. Diese beinhaltet EU-, Bundes- und Landesvorschriften sowie Technische Regelwerke, die im Umweltbereich relevant sind.

## **Chemikalien, Mikroorganismen, gefährliche Stoffe** Informationssystem IGS im Internet

## **LANUV-Info 5**

www.lanuv.nrw.de

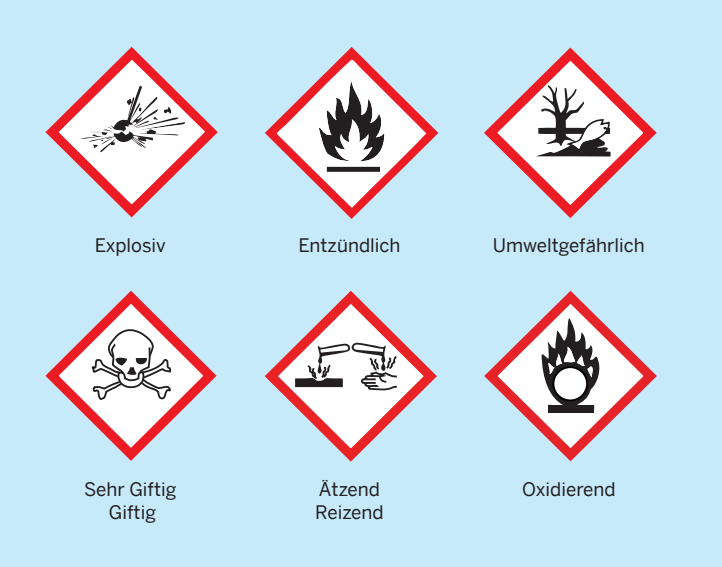

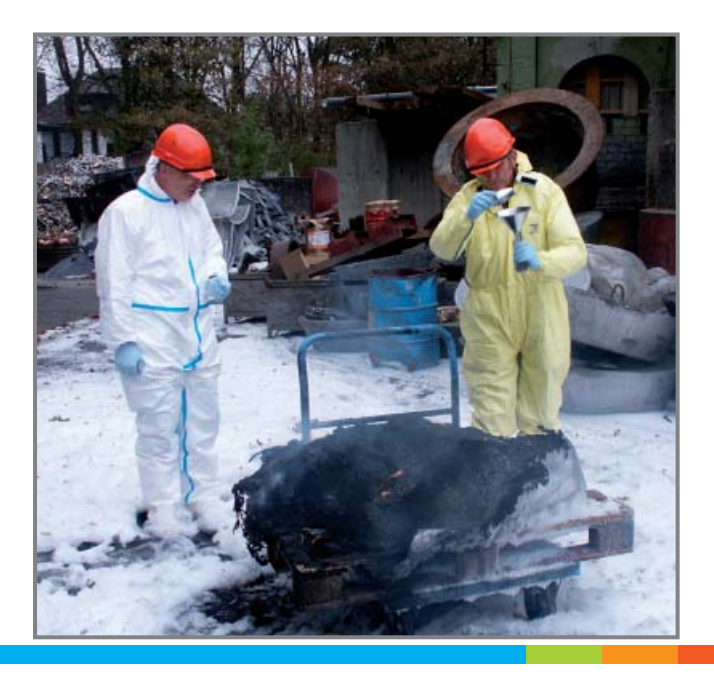

## **IGS: Informationssystem für gefährliche Stoffe**

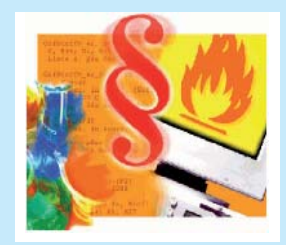

Was bedeutet das Gefahrensymbol auf dem Haushaltsreiniger? Wie gefährlich ist eine Chemikalie, die beispielsweise in Farben, Insektensprays oder Pflanzenschutzmitteln eingesetzt wird? Welcher Lebensmittelzusatz ver-

birgt sich hinter "E200"? Antworten dazu gibt die Datenbank "Informationssystem für gefährliche Stoffe (IGSpublic)", die kostenfrei vom Landesamt für Natur, Umwelt und Verbraucherschutz Nordrhein-Westfalen (LANUV NRW) im Internet angeboten wird. Dort findet man Angaben zur Gefährlichkeit, Umgangshinweise, Erste-Hilfe-Daten für Gefahrstoffe und Stoffmischungen. Grenzwerte, beispielsweise im Boden, im Wasser oder am Arbeitsplatz, sind verfügbar. Zu finden sind außerdem die physikalischchemischen Daten der Stoffe, die entsprechenden gesetzlichen Regelungen sowie zahlreiche Merkblätter. Auch Angaben zu Mikroorganismen und radioaktiven Stoffen sind abrufbar.

- **■** in Luft, Wasser, Boden und Pflanzen,
- **▪** im täglichen Hausgebrauch, z.B. in Lebensmitteln, Kosmetika, beim Heimwerken oder in Pflanzenschutzmitteln,
- **▪** in der Freizeit,
- **▪** bei der Arbeit und
- **▪** in der Schule.

Nicht nur für Unternehmen oder die dort Beschäftigten ist es wichtig zu wissen, welche Eigenschaften die Chemikalien haben. Viele Bürgerinnen und Bürger wollen sich auch über die Eigenschaften der Stoffe informieren, denen sie ausgesetzt sind, und – wenn möglich – aus der Angebotspalette für den eigenen Gebrauch die Variante wählen, die für die eigene Gesundheit und die Umwelt am wenigsten bedenklich ist. Für diesen Zweck betreibt das LANUV NRW das "Informationssystem für gefährliche Stoffe – public" (IGS-public). IGS-public ist eine Faktendatenbank mit Informationen zu 30.000 unterschiedlichen Stoffen, deren Gefährlichkeit, Verboten, Anwendungsbeschränkungen sowie Regelungen zur Verwendung, beispielsweise im Chemie-Unterricht. Auch weitere betrieblich relevante Informationen zum Transport, zur Lagerung, zum Brandschutz oder der Entsorgung der verschiedenen Stoffe sind in IGS-public berücksichtigt. Insgesamt sind Informationen aus über 500 Rechtsquellen und Merkblättern stoffspezifisch aufbereitet.

Es sind heute über 8 Millionen unterschiedliche künstlicheund natürliche Stoffe bekannt. Mehr als 100.000 Stoffe werden in der EU im größeren Maßstab gehandhabt. Ständig werden neue Substanzen entwickelt, entdeckt und nutzbar gemacht. Sie werden in der Umwelt verbreitet und von Mensch, Tier und Pflanze aufgenommen. Stoffe begegnen uns in unserem täglichen Leben auf Schritt und Tritt, beispielsweise

Über die Eingabe eines Stoffnamens oder einer Stoffnummer in der Suchmaske von IGS-public gelangt man in verschiedenen Stufen zu allen Informationen, die zu diesem Stoff in IGS-public verfügbar sind.

Abbildung 1 zeigt das Suchbeispiel, bei dem "Quecksilber", das sich noch in vielen alten Fieberthermometern findet. gesucht wird. Das Suchergebnis listet in einer weiteren Maske alle Angaben auf, die zur Identifikation des Stoffes

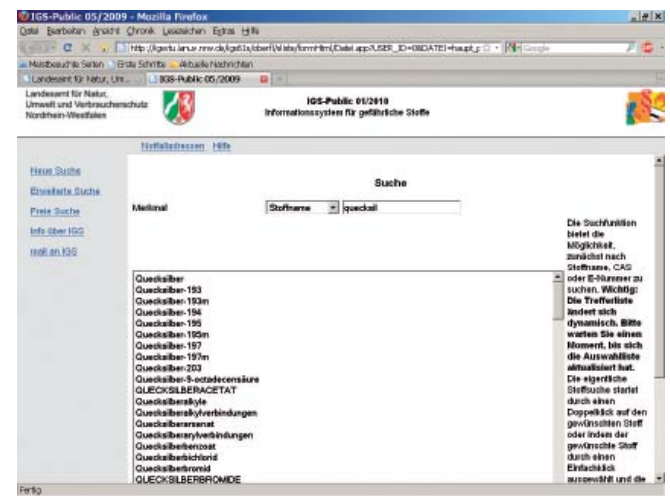

dienen, sowie die Gefahrenhinweise. Unter der Rubrik Entsorgungshinweise ist auch beschrieben, was zu tun ist, wenn das Fieberthermometer zerbrochen und das Quecksilber ausgelaufen ist.

Zu dem gewünschten Stoff werden alle ihn betreffenden Rechtsquellen und deren Inhalt gesammelt angezeigt, siehe Abb. 2 linke Navigationsleiste.

IGS umfasst Angaben unter anderem aus den Bereichen Umweltschutz, Verbraucherschutz, Arbeits-, Gesundheitsund Brandschutz ebenso wie Informationen zur Entsorgung, Lagerung, Transport sowie Import- und Exportbestimmungen.

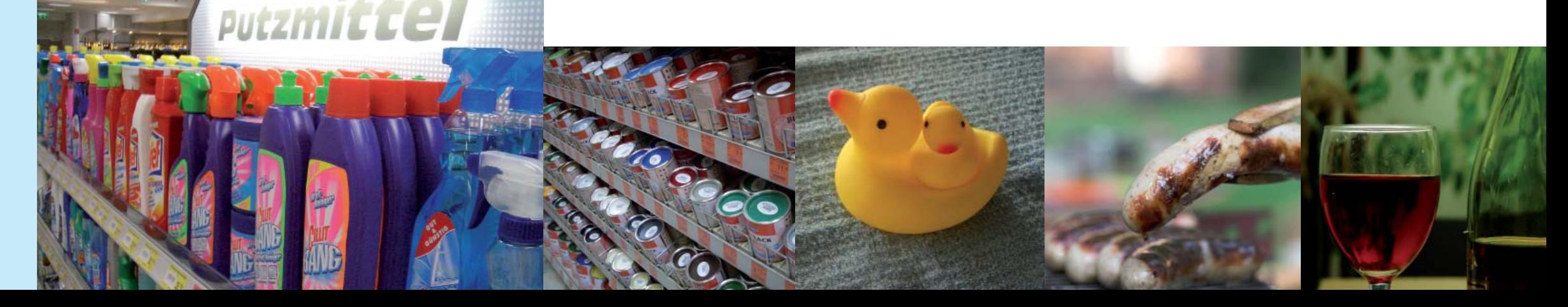

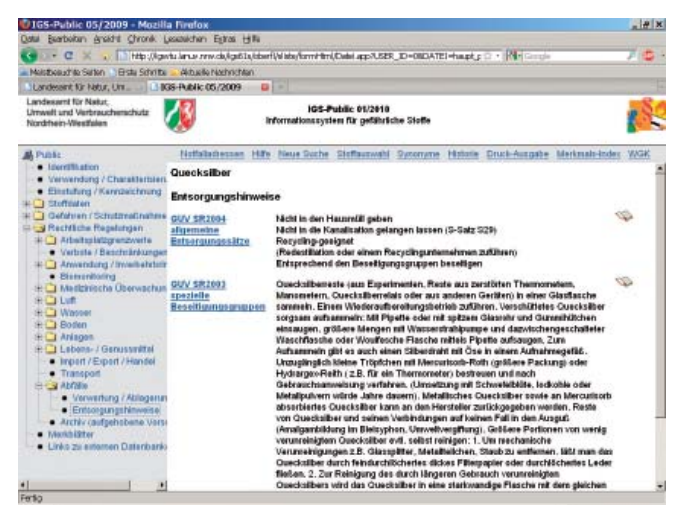

Abb.1: Startmaske von IGS-public mit spezieller Suchfunktion zur Eingabe von schwierigen Namen am Beispiel von Quecksilber.

Abb.2: Beispiel für die Anzeige aus dem Bereich Abfälle/Entsorgung.

- **▪** Anthrax-Erreger
- **▪** Carbendazim
- **▪** Escherichia coli
- **▪** Folsäure
- **▪** Glyphosat
- **▪** Kaffee
- **▪** Lavendel
- **▪** Masern Virus
- **▪** Salmonellen
- **▪** Simazin
- **▪** Testosteron
- **▪** Uran 235
- **▪** Zucker

## **Beispiele für die Vielfalt von IGS**